# Regression Analysis lab 5

# 1 Transformations and weighting

## 1.1 Import data

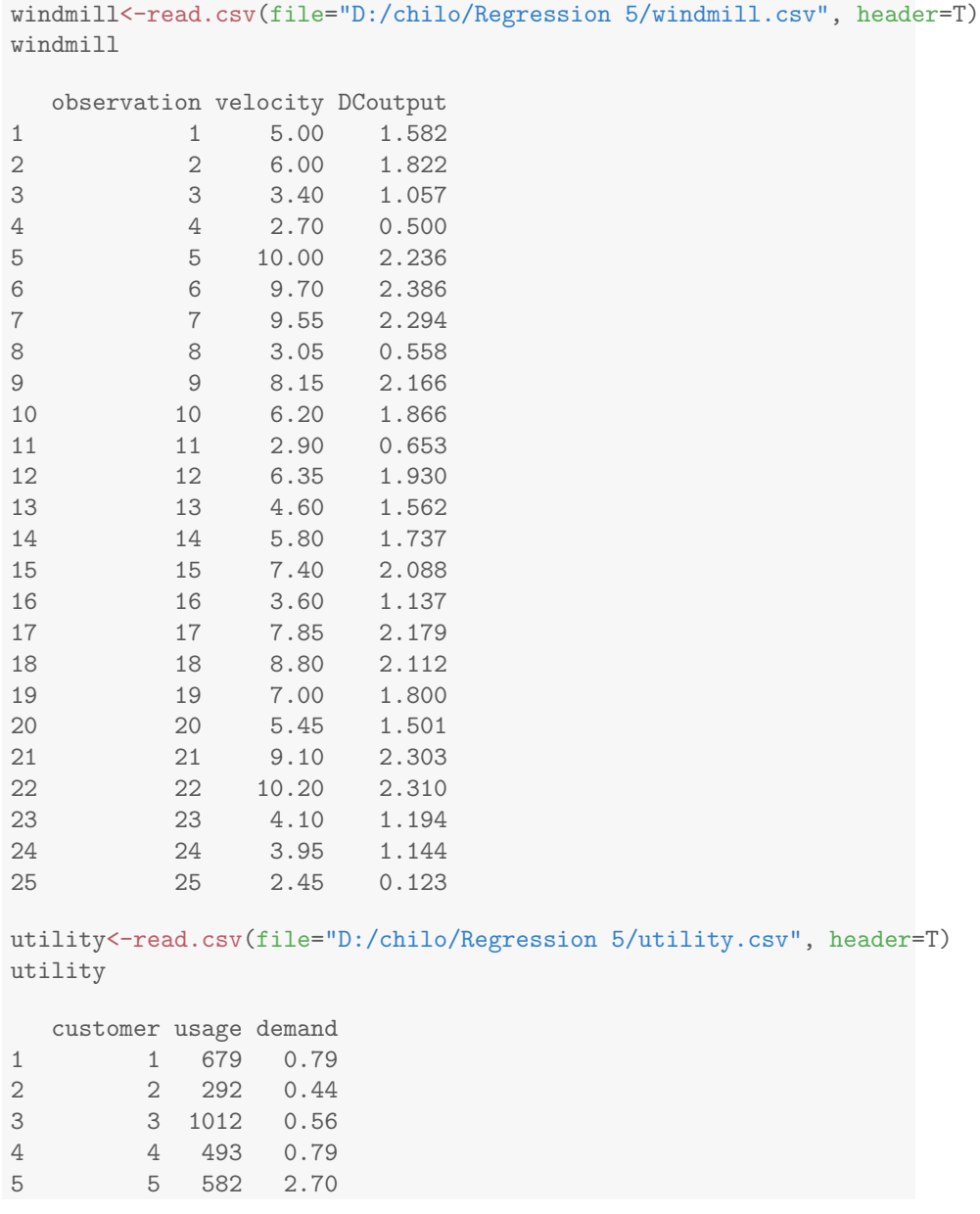

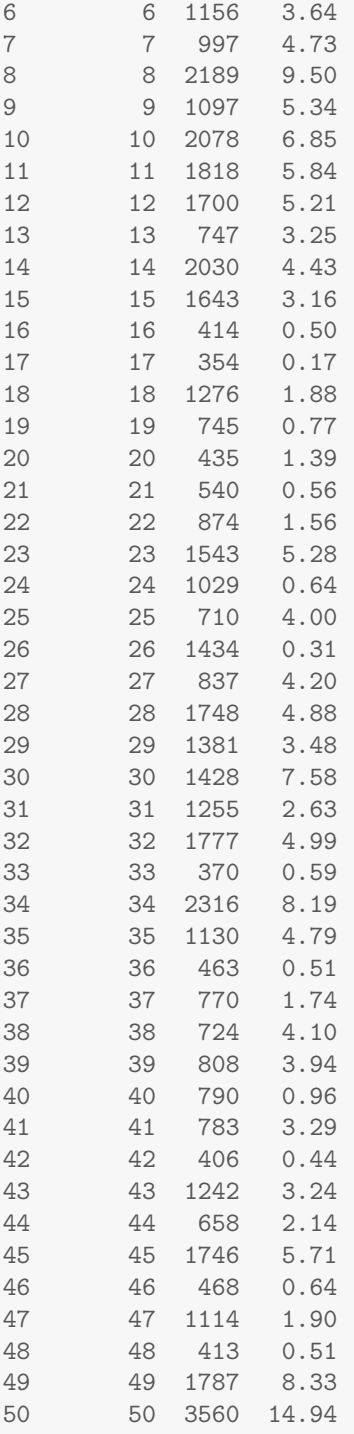

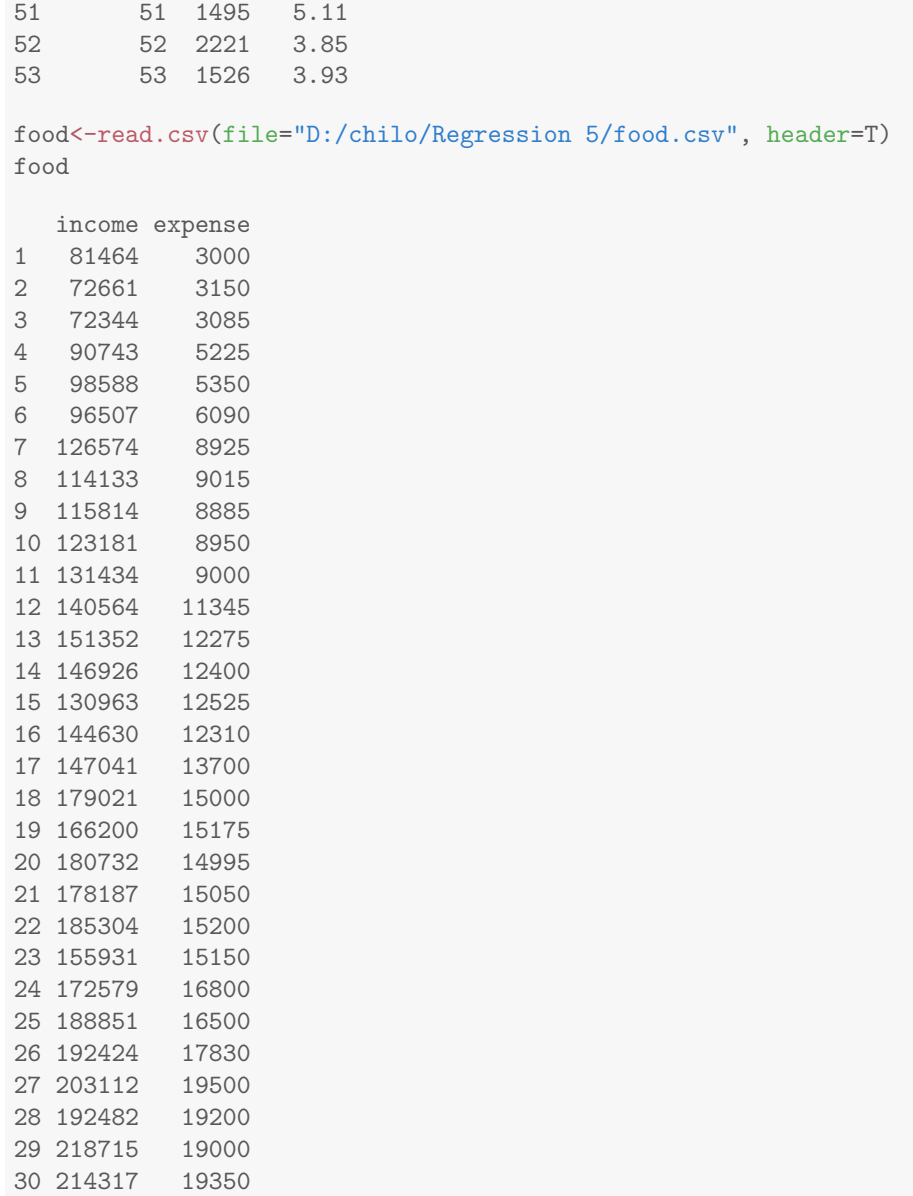

# 2 windmill data

### 2.1 linear model

```
attach(windmill)
wfit1 <- lm(DCoutput ~ velocity, data=windmill)
summary(wfit1)
Call:
lm(formula = DCoutput \tilde{ } velocity, data = windmill)
Residuals:
 Min 1Q Median 3Q Max
-0.5987 -0.1410 0.0606 0.1726 0.3218
Coefficients:
    Estimate Std. Error t value Pr(>|t|)
(Intercept) 0.131 0.126 1.04 0.31
velocity 0.241 0.019 12.66 7.5e-12 ***
---Signif. codes: 0 '***' 0.001 '**' 0.01 '*' 0.05 '.' 0.1 ' ' 1
Residual standard error: 0.236 on 23 degrees of freedom
Multiple R-squared: 0.874,Adjusted R-squared: 0.869
F-statistic: 160 on 1 and 23 DF, p-value: 7.55e-12
wfit1$fit # fitted values
   1 2 3 4 5 6 7 8 9 10
1.3366 1.5778 0.9508 0.7820 2.5424 2.4700 2.4338 0.8664 2.0962 1.6260
   11 12 13 14 15 16 17 18 19 20
0.8302 1.6622 1.2402 1.5295 1.9154 0.9990 2.0239 2.2530 1.8189 1.4451
   21 22 23 24 25
2.3253 2.5906 1.1196 1.0834 0.7217
wfit1$res # residuals
     1 2 3 4 5 6 7 8
0.24538 0.24423 0.10622 -0.28198 -0.30636 -0.08402 -0.13985 -0.30838
    9 10 11 12 13 14 15 16
0.06976 0.24000 -0.17721 0.26783 0.32184 0.20746 0.17262 0.13799
    17 18 19 20 21 22 23 24
0.15511 -0.14099 -0.01892 0.05586 -0.02233 -0.28059 0.07441 0.06059
    25
-0.59869
R2_1<-summary(wfit1)$r.squared
R2_1[1] 0.8745
```

```
R2.adj_1<-summary(wfit1)$adj.r.squared
R2.addj_1[1] 0.869
sigmahat_1<-summary(wfit1)$sigma
sigmahat_1
[1] 0.2361
sigmahat2_1<-sigmahat_1^2
MSE_1<-sigmahat2_1
MSE_1
[1] 0.05572
plot(DCoutput \tilde{ } velocity)
```
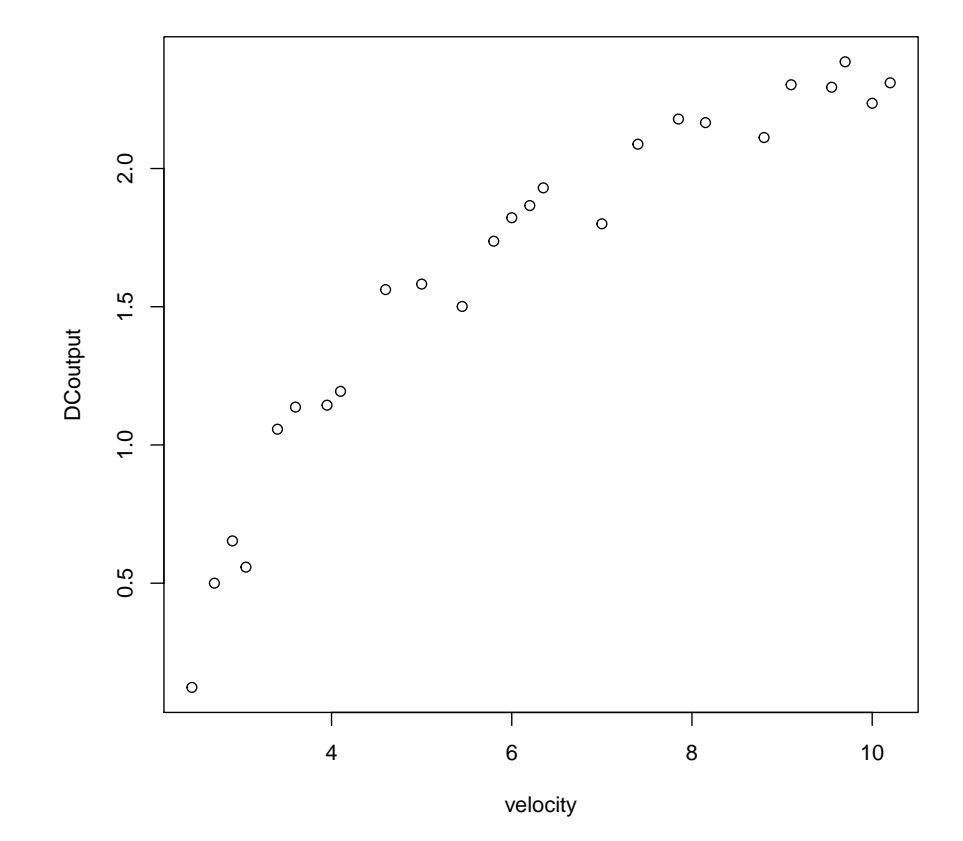

plot(wfit1)

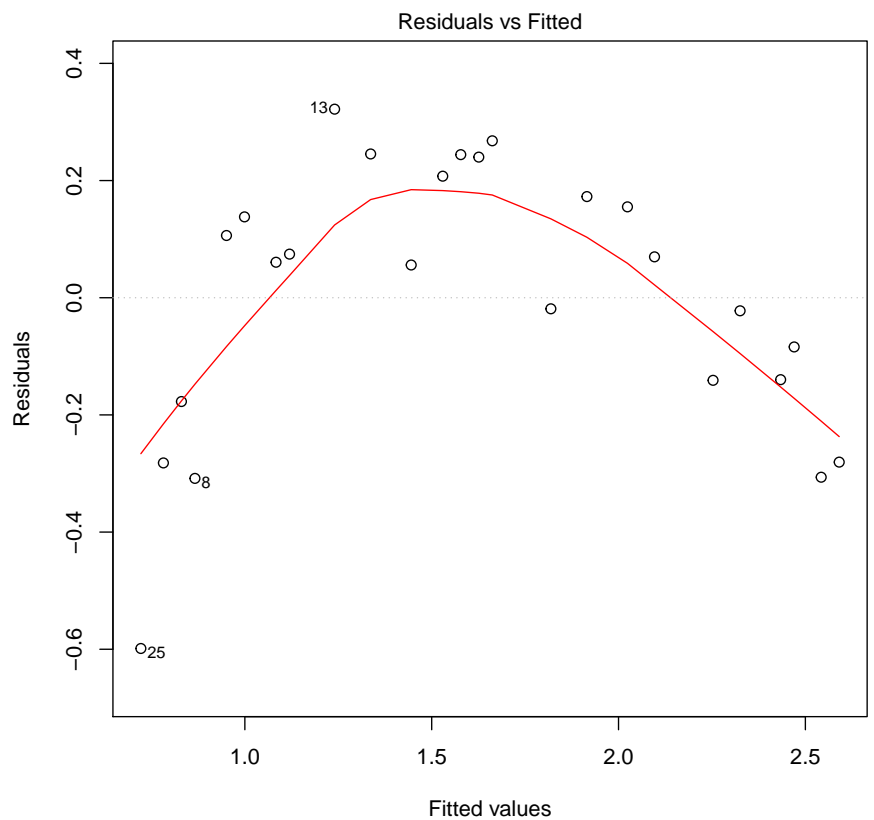

lm(DCoutput ~ velocity)

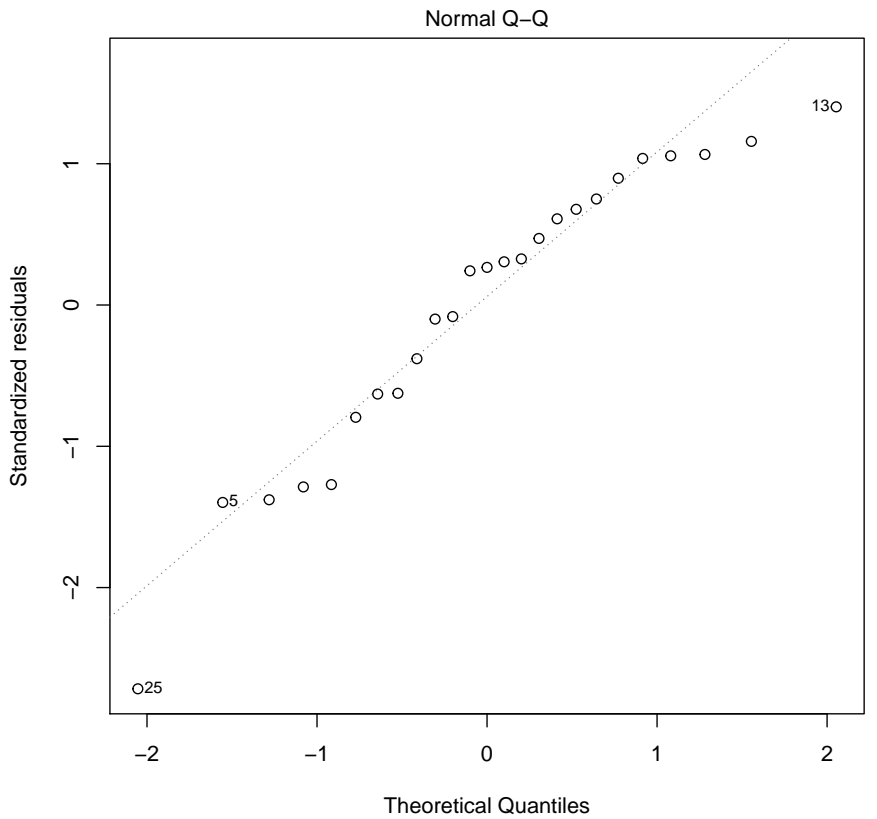

lm(DCoutput ~ velocity)

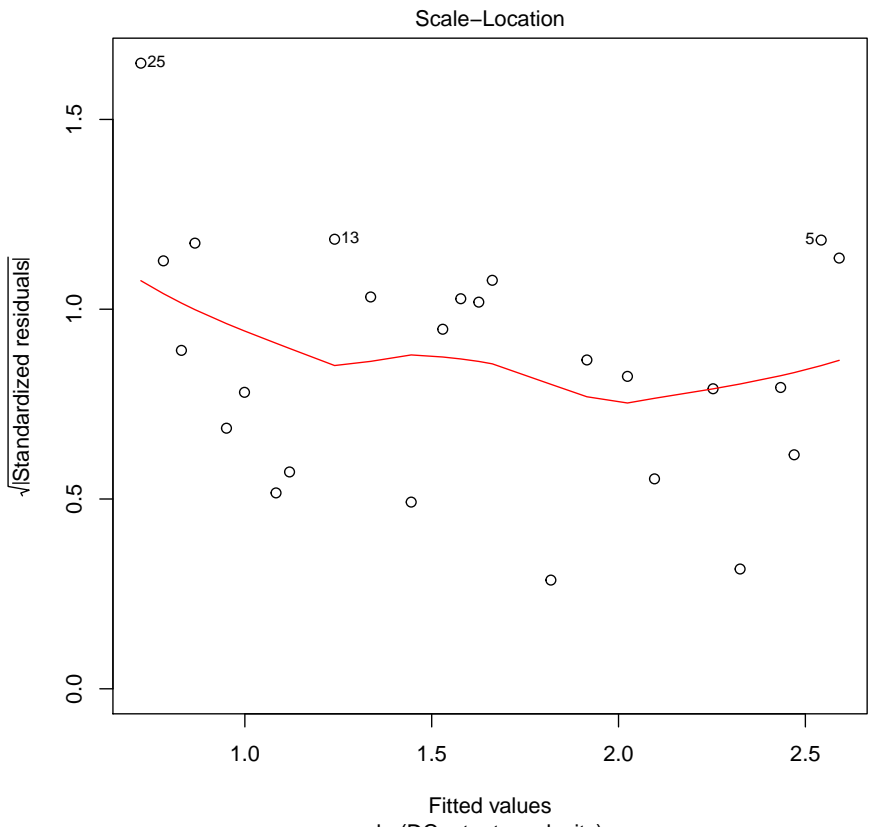

lm(DCoutput ~ velocity)

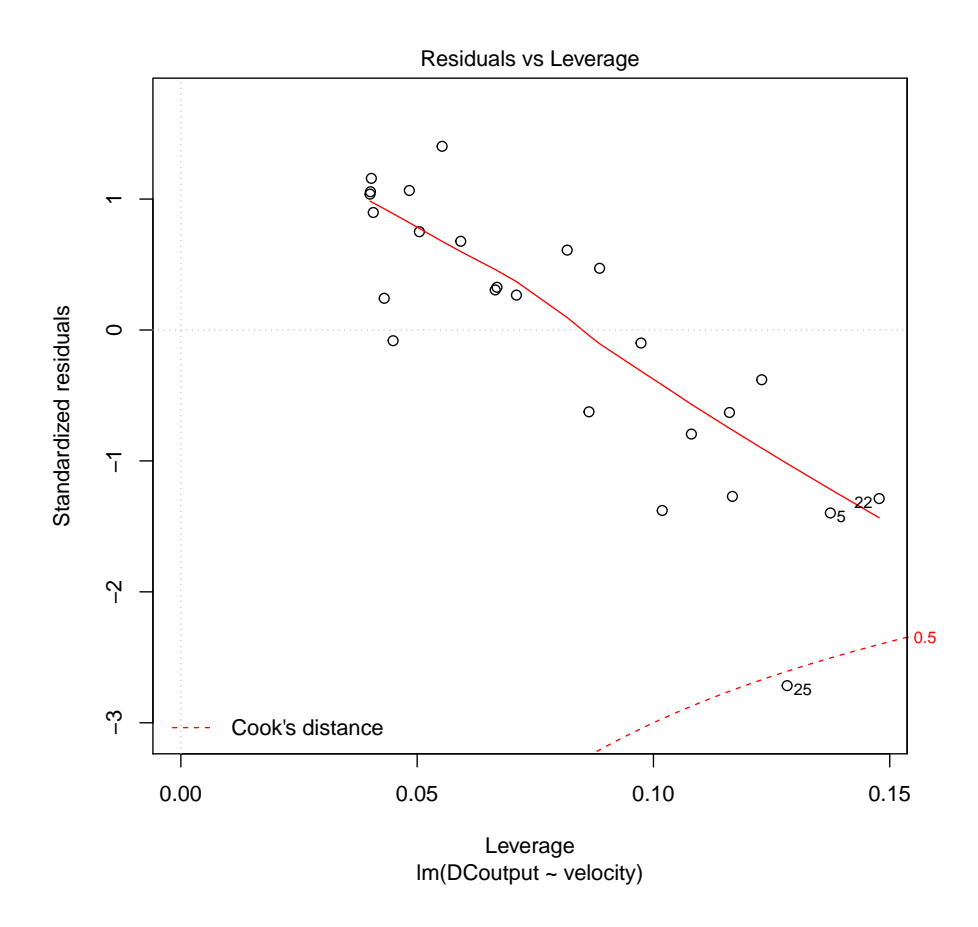

### 2.2 quadratic model

```
x2<-velocity^2
wfit2 <- lm(DCoutput ~ velocity + x2, data=windmill)
summary(wfit2)
Call:
lm(formula = DCountput ~ ~ ~ velocity + x2, data = windmill)
Residuals:
   Min 1Q Median 3Q Max
-0.2635 -0.0254 0.0126 0.0391 0.1990
Coefficients:
```
Estimate Std. Error t value Pr(>|t|) (Intercept) -1.1559 0.1746 -6.62 1.2e-06 \*\*\* velocity 0.7229 0.0614 11.77 5.8e-11 \*\*\* x2 -0.0381 0.0048 -7.95 6.6e-08 \*\*\* --- Signif. codes: 0 '\*\*\*' 0.001 '\*\*' 0.01 '\*' 0.05 '.' 0.1 ' ' 1 Residual standard error: 0.123 on 22 degrees of freedom Multiple R-squared: 0.968,Adjusted R-squared: 0.965 F-statistic: 328 on 2 and 22 DF, p-value: <2e-16  $wfit2$  $fit$  # fitted values 1 2 3 4 5 6 7 8 9 10 1.5058 1.8094 0.8614 0.5181 2.2614 2.2698 2.2714 0.6944 2.2039 1.8609 11 12 13 14 15 16 17 18 19 20 0.6200 1.8976 1.3630 1.7547 2.1063 0.9526 2.1700 2.2539 2.0367 1.6518 21 22 23 24 25 2.2660 2.2520 1.1673 1.1049 0.3865 wfit2\$res # residuals 1 2 3 4 5 6 7 0.076241 0.012635 0.195594 -0.018127 -0.025372 0.116214 0.022580 8 9 10 11 12 13 14 -0.136437 -0.037945 0.005062 0.032981 0.032385 0.199031 -0.017743 15 16 17 18 19 20 21 -0.018328 0.184376 0.008956 -0.141856 -0.236730 -0.150817 0.036972 22 23 24 25 0.058049 0.026673 0.039083 -0.263474 R2\_2<-summary(wfit2)\$r.squared  $R2_2$ [1] 0.9676 R2.adj\_2<-summary(wfit2)\$adj.r.squared R2.adj\_2 [1] 0.9646 sigmahat\_2<-summary(wfit2)\$sigma sigmahat\_2 [1] 0.1227 sigmahat2\_2<-sigmahat\_2^2 MSE\_2<-sigmahat2\_2 MSE\_2

[1] 0.01505

plot(DCoutput ~ velocity + x2)

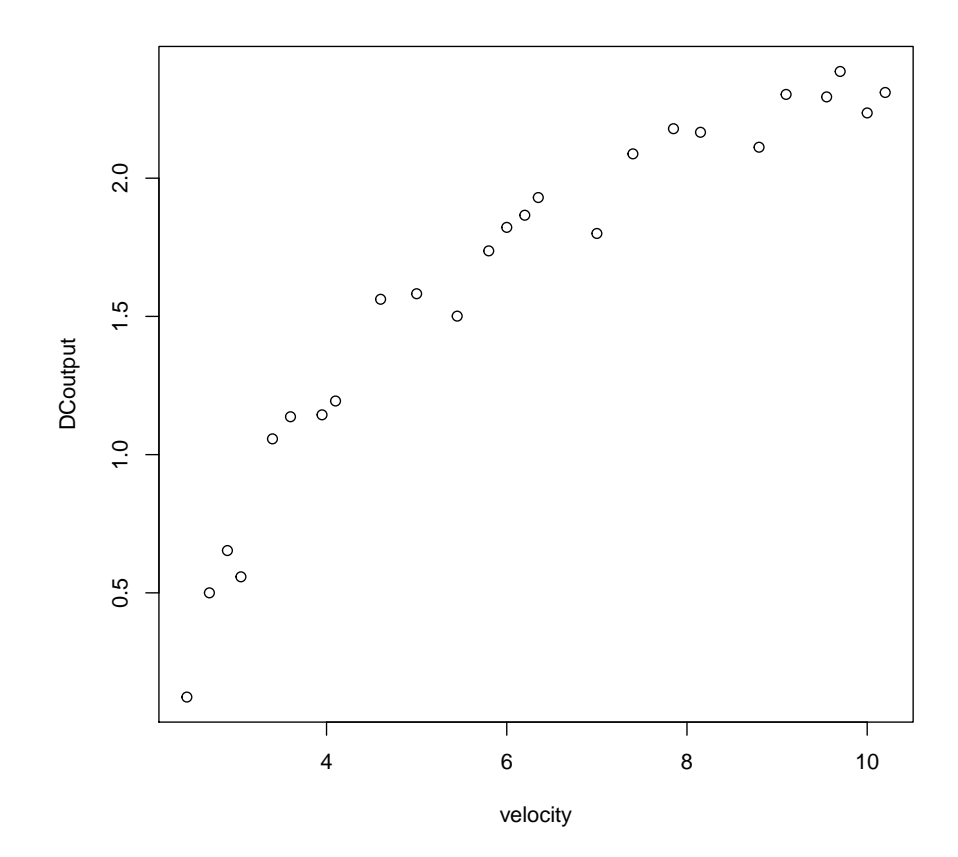

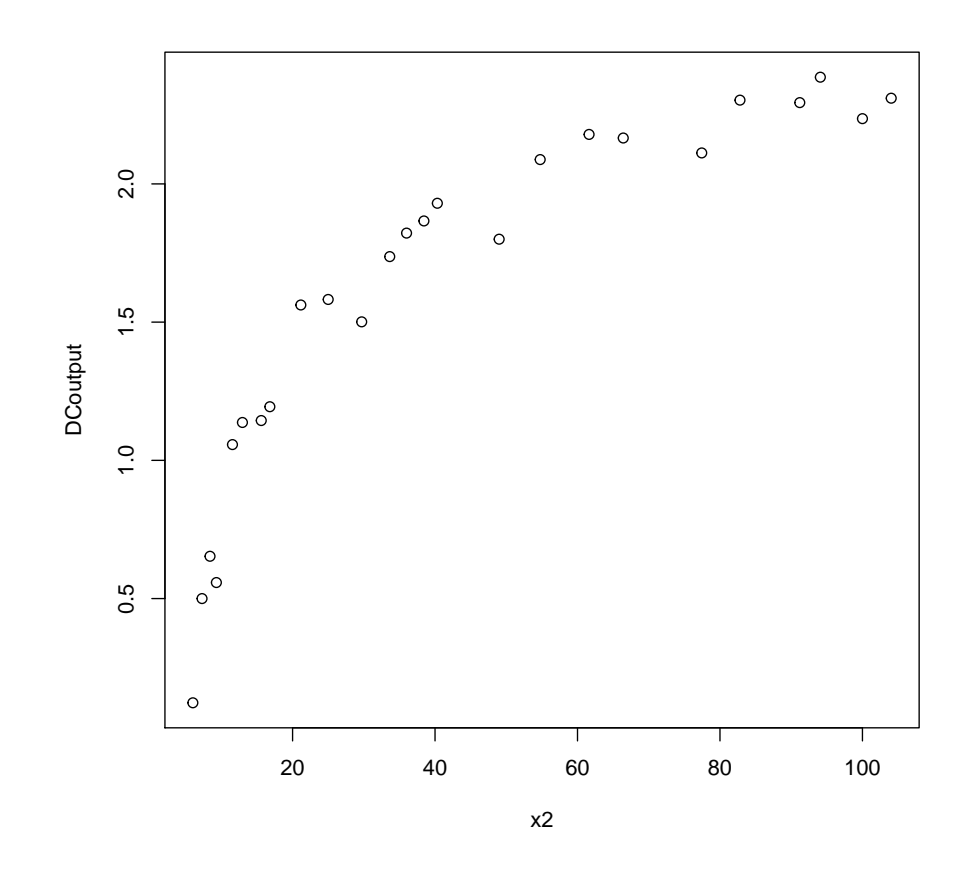

plot(wfit2)

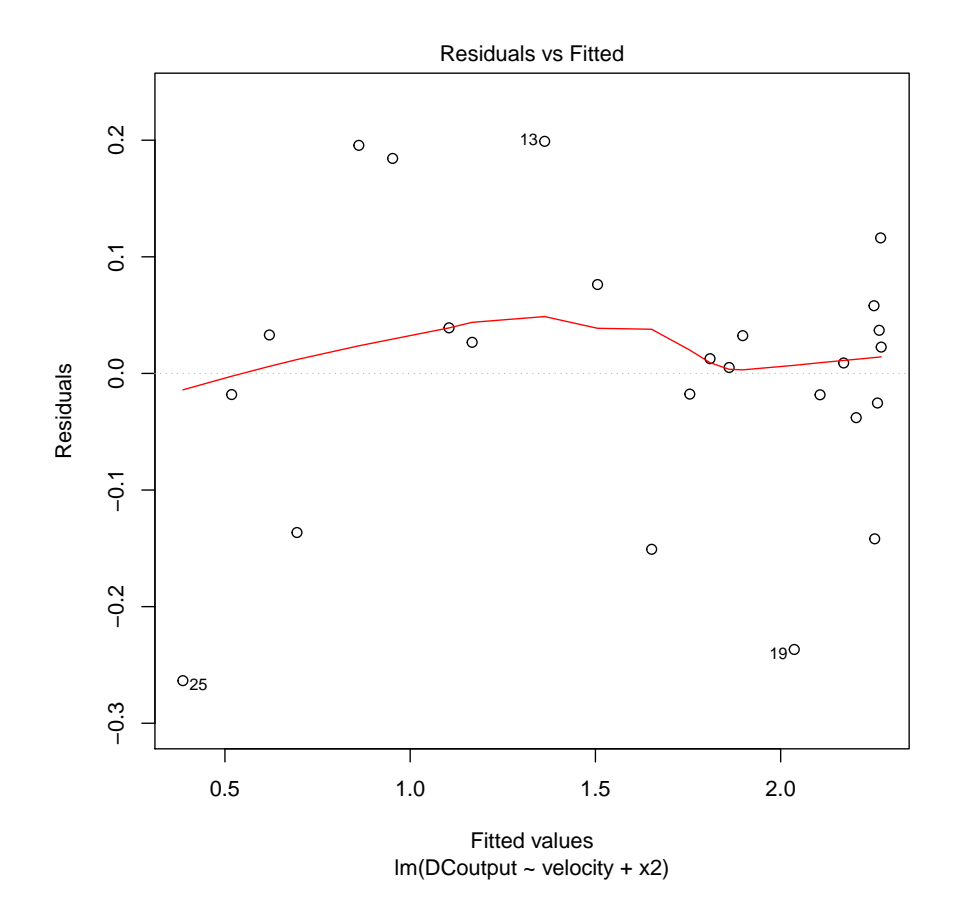

13

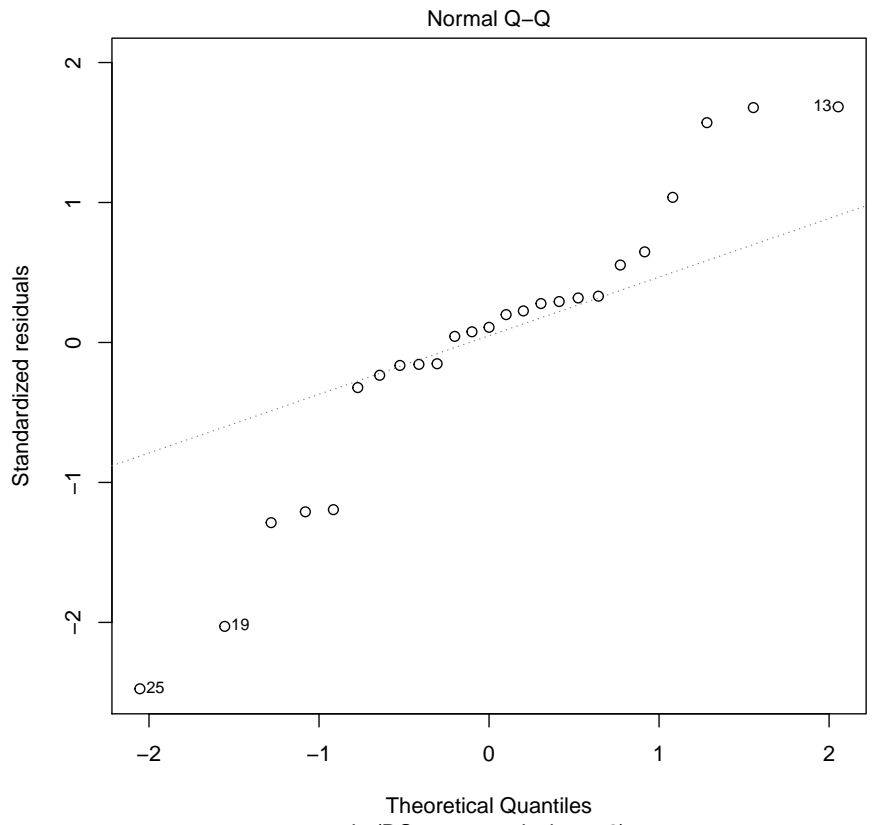

 $Im(DCoutput \sim velocity + x2)$ 

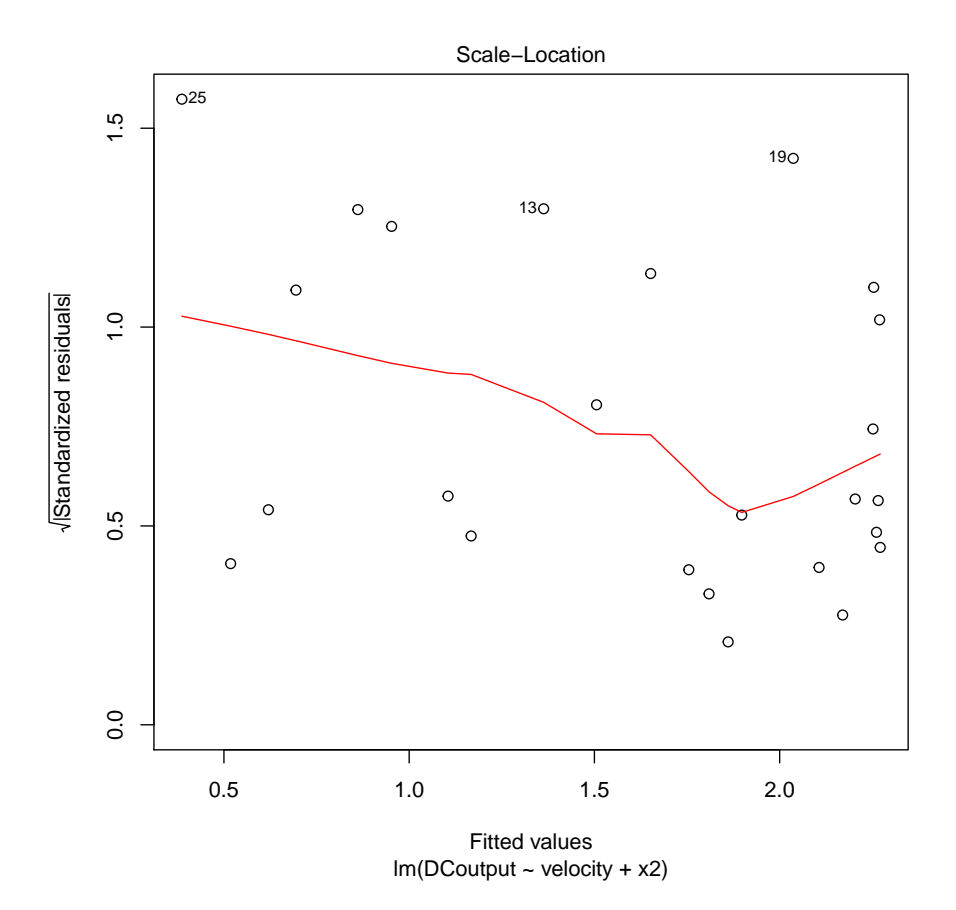

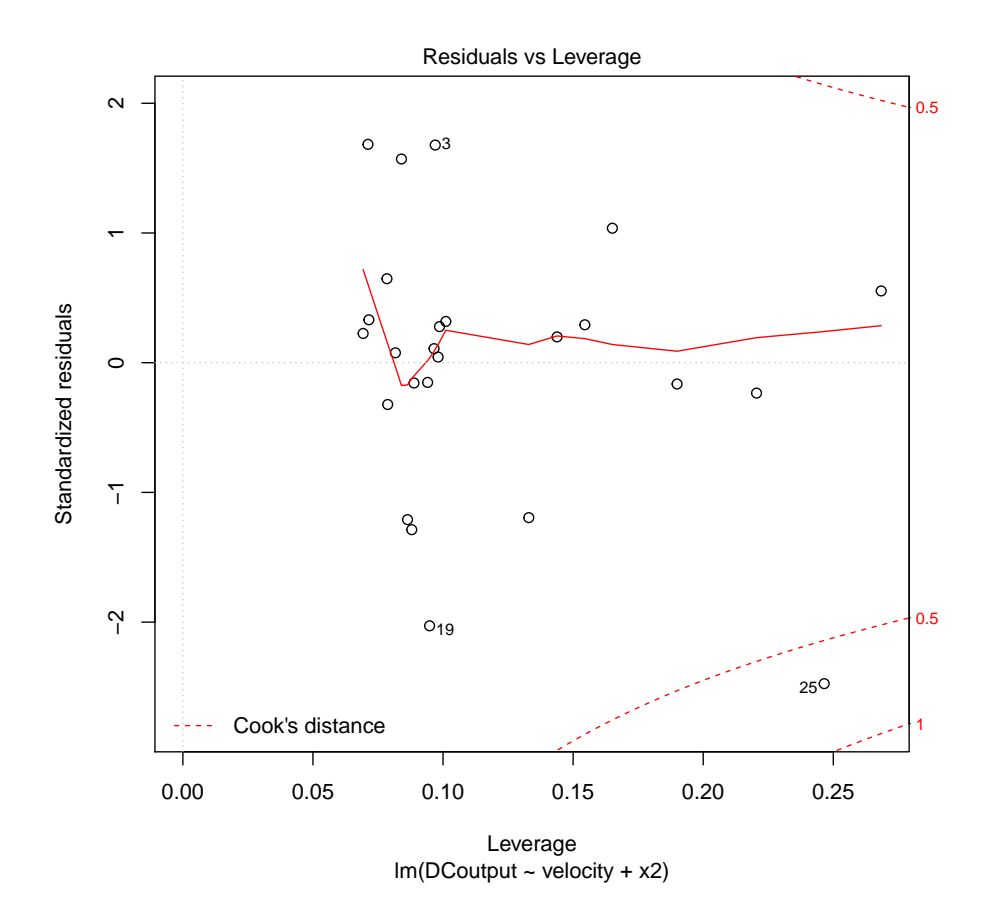

2.3 linear model with  $x'=1/x$ 

```
x<-1/velocity
wfit3 <- lm(DCoutput ~ x, data=windmill)
summary(wfit3)
Call:
lm(formula = DCoutput ~ x, data = windmill)Residuals:
   Min 1Q Median 3Q Max
-0.2055 -0.0494 0.0110 0.0835 0.1220
Coefficients:
```
Estimate Std. Error t value Pr(>|t|) (Intercept) 2.9789 0.0449 66.3 <2e-16 \*\*\* x -6.9345 0.2064 -33.6 <2e-16 \*\*\* --- Signif. codes: 0 '\*\*\*' 0.001 '\*\*' 0.01 '\*' 0.05 '.' 0.1 ' ' 1 Residual standard error: 0.0942 on 23 degrees of freedom Multiple R-squared: 0.98,Adjusted R-squared: 0.979 F-statistic: 1.13e+03 on 1 and 23 DF, p-value: <2e-16  $wfit3$fit$  #  $fitted$  values 1 2 3 4 5 6 7 8 9 10 1.5920 1.8231 0.9393 0.4105 2.2854 2.2640 2.2527 0.7052 2.1280 1.8604 11 12 13 14 15 16 17 18 19 20 0.5876 1.8868 1.4713 1.7832 2.0418 1.0526 2.0955 2.1908 1.9882 1.7065 21 22 23 24 25 2.2168 2.2990 1.2875 1.2233 0.1484 wfit3\$res # residuals 1 2 3 4 5 6 7 -0.009951 -0.001102 0.117713 0.089491 -0.049405 0.122042 0.041270 8 9 10 11 12 13 14 -0.147238 0.038005 0.005615 0.065363 0.043195 0.090650 -0.046249 15 16 17 18 19 20 21 0.046241 0.084403 0.083522 -0.078843 -0.188211 -0.205466 0.086178 22 23 24 25 0.010997 -0.093507 -0.079279 -0.025433 R2\_3<-summary(wfit3)\$r.squared R2\_3 [1] 0.98 R2.adj\_3<-summary(wfit3)\$adj.r.squared R2.adj\_3 [1] 0.9792 sigmahat\_3<-summary(wfit3)\$sigma sigmahat\_3 [1] 0.09417 sigmahat2\_3<-sigmahat\_3^2 MSE\_3<-sigmahat2\_3 MSE\_3 [1] 0.008868 plot(DCoutput ~ x)

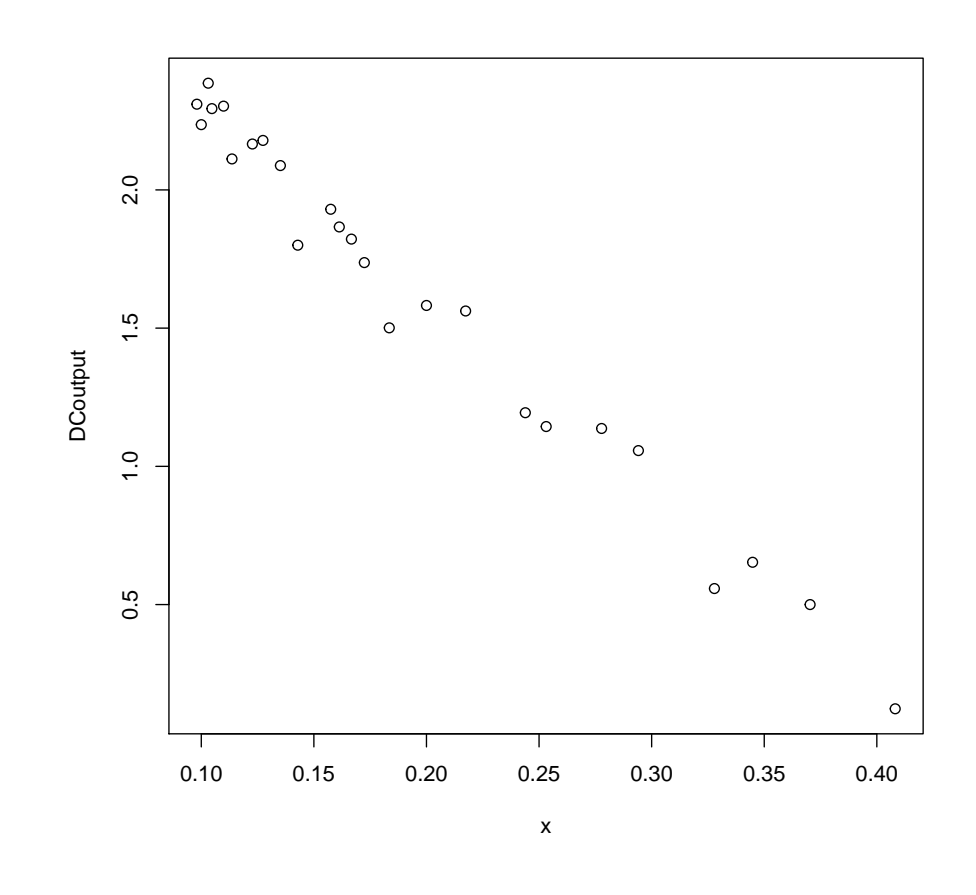

plot(wfit2)

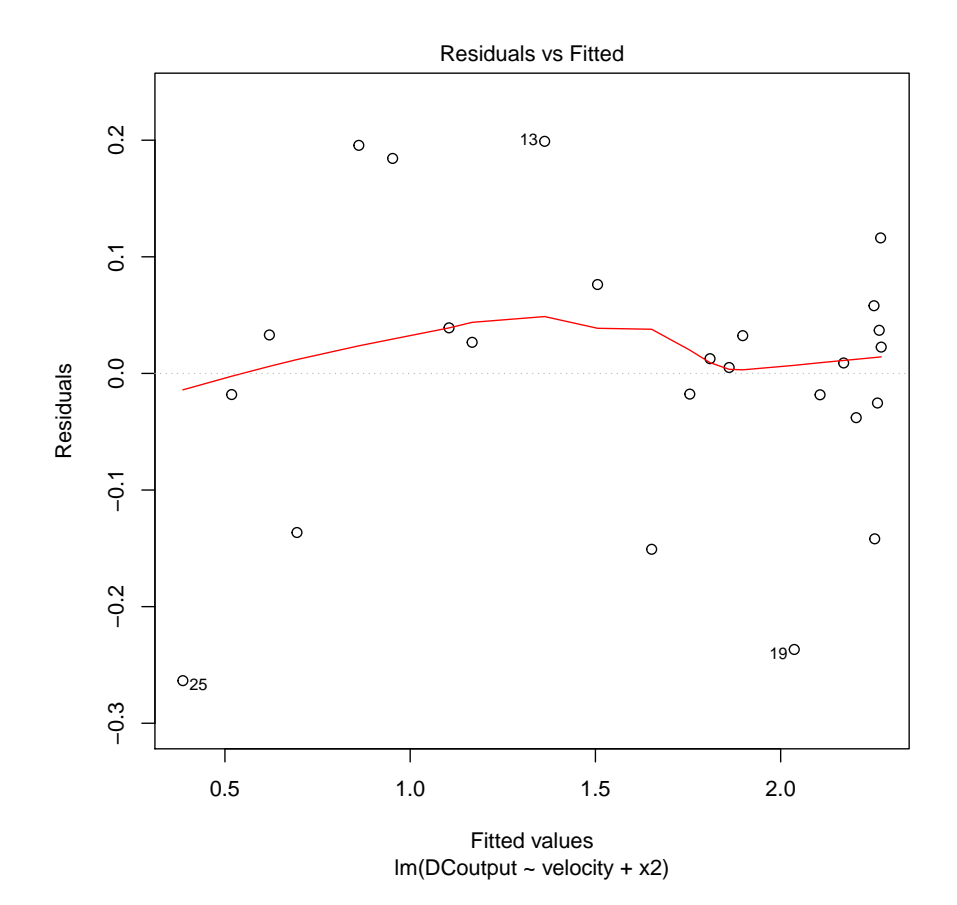

19

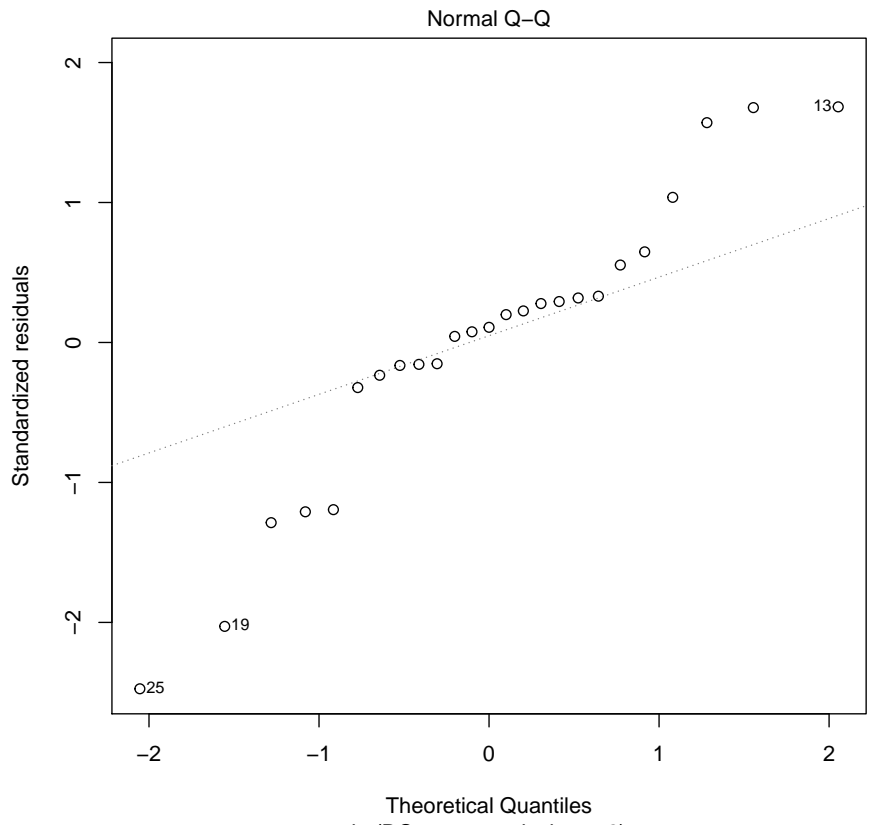

 $Im(DCoutput \sim velocity + x2)$ 

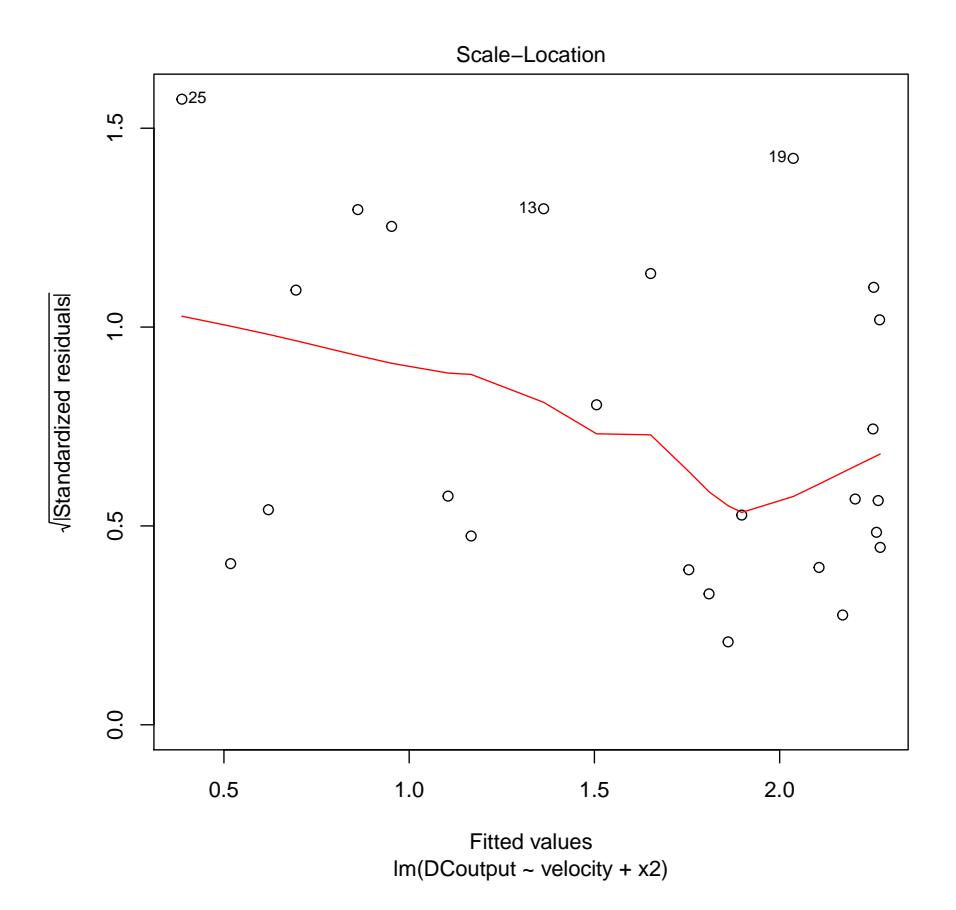

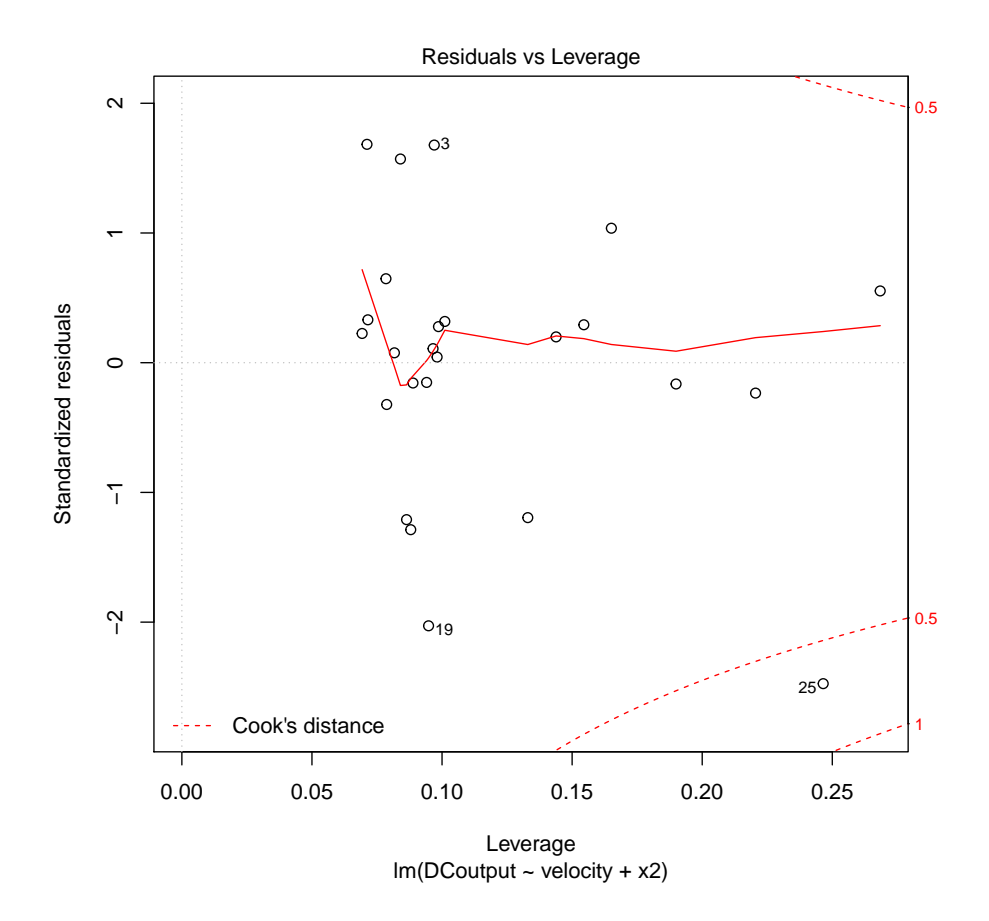

## 3 electric utility data

### 3.1 linear model

```
attach(utility)
ufit1 <- lm(demand ~ usage, data=utility)
summary(ufit1)
Call:
lm(formula = demand \tilde{ }</math> usage, data = utility)Residuals:
  Min 1Q Median 3Q Max
-4.140 -0.828 -0.193 1.238 3.152
```
Coefficients: Estimate Std. Error t value Pr(>|t|) (Intercept) -0.831304 0.441612 -1.88 0.065 . usage 0.003683 0.000334 11.03 4.1e-15 \*\*\* --- Signif. codes: 0 '\*\*\*' 0.001 '\*\*' 0.01 '\*' 0.05 '.' 0.1 ' ' 1

Residual standard error: 1.58 on 51 degrees of freedom Multiple R-squared: 0.705,Adjusted R-squared: 0.699 F-statistic: 122 on 1 and 51 DF, p-value: 4.11e-15

#### ufit1\$fit # fitted values

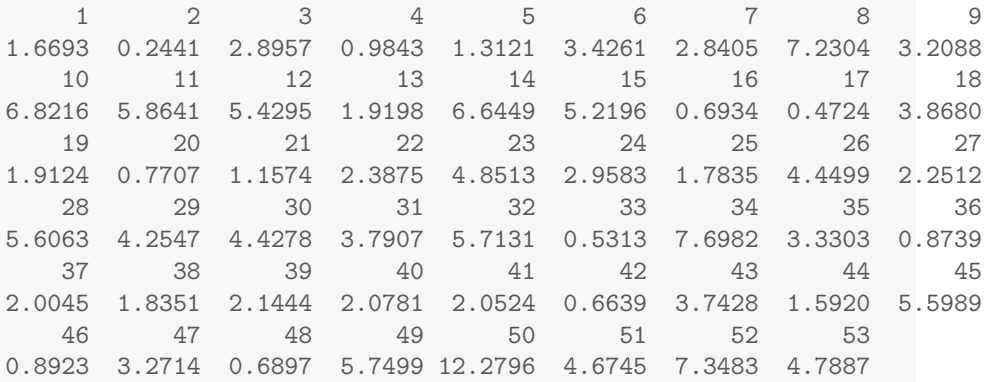

#### ufit1\$res # residuals

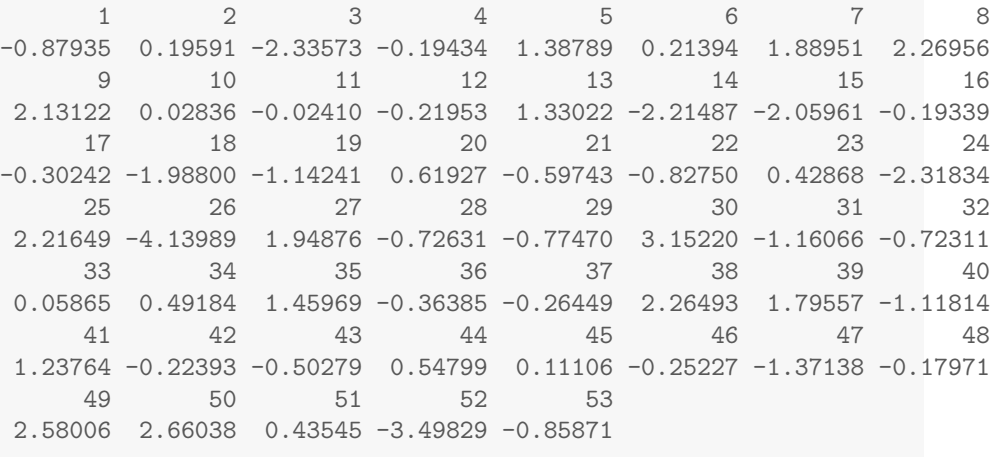

#### R2\_1<-summary(ufit1)\$r.squared  $R2_1$

[1] 0.7046

```
R2.adj_1<-summary(ufit1)$adj.r.squared
R2.adj_1
[1] 0.6988
sigmahat_1<-summary(ufit1)$sigma
sigmahat_1
[1] 1.577
sigmahat2_1<-sigmahat_1^2
MSE_1<-sigmahat2_1
MSE_1
[1] 2.488
```
plot(demand  $\sim$  usage)

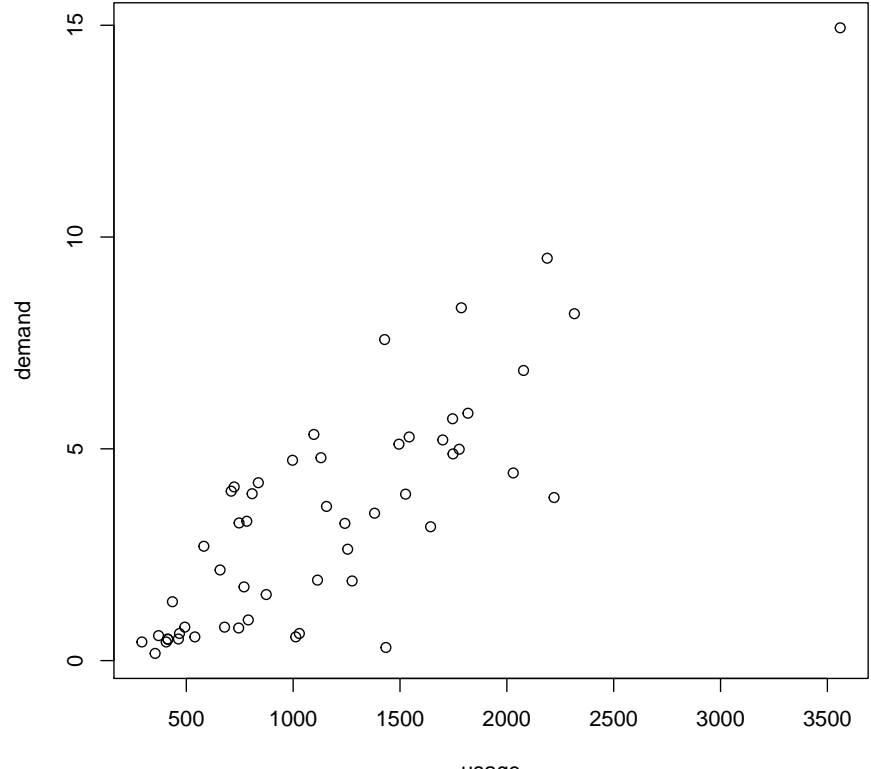

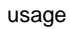

plot(ufit1\$fit,ufit1\$res,xlab="Fitted",ylab="Residuals", main="Untransformed Response")

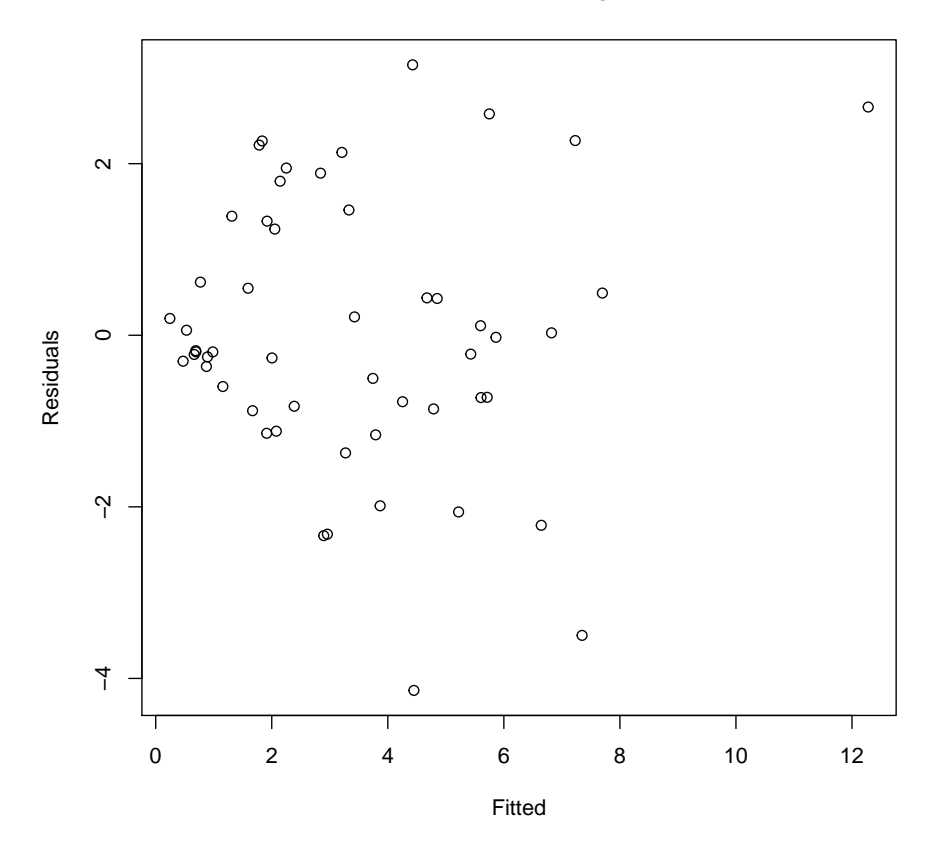

**Untransformed Response**

3.2 linear model with  $yy = sqrt(y)$ 

```
ufit2 <- lm(sqrt(demand) " usage, data=utility)
summary(ufit2)
Call:
lm(formula = sqrt(demand) \sim usage, data = utility)
Residuals:
   Min 1Q Median 3Q Max
-1.3918 -0.3058 -0.0388 0.2538 0.8103
```
Coefficients: Estimate Std. Error t value Pr(>|t|) (Intercept) 5.82e-01 1.30e-01 4.48 4.2e-05 \*\*\* usage 9.53e-04 9.82e-05 9.70 3.6e-13 \*\*\*  $---$ Signif. codes: 0 '\*\*\*' 0.001 '\*\*' 0.01 '\*' 0.05 '.' 0.1 ' ' 1

Residual standard error: 0.464 on 51 degrees of freedom Multiple R-squared: 0.648,Adjusted R-squared: 0.642 F-statistic: 94.1 on 1 and 51 DF, p-value: 3.61e-13

#### ufit2\$fit # fitted values

1 2 3 4 5 6 7 8 9 10 1.2292 0.8605 1.5465 1.0520 1.1368 1.6837 1.5322 2.6680 1.6275 2.5623 11 12 13 14 15 16 17 18 19 20 2.3145 2.2021 1.2940 2.5165 2.1478 0.9767 0.9195 1.7981 1.2921 0.9967 21 22 23 24 25 26 27 28 29 30 1.0968 1.4150 2.0525 1.5627 1.2588 1.9486 1.3798 2.2478 1.8981 1.9429 31 32 33 34 35 36 37 38 39 40 1.7781 2.2755 0.9348 2.7890 1.6590 1.0234 1.3159 1.2721 1.3521 1.3350 41 42 43 44 45 46 47 48 49 50 1.3283 0.9691 1.7657 1.2092 2.2459 1.0282 1.6437 0.9758 2.2850 3.9744 51 52 53 2.0068 2.6985 2.0363

#### ufit2\$res # residuals

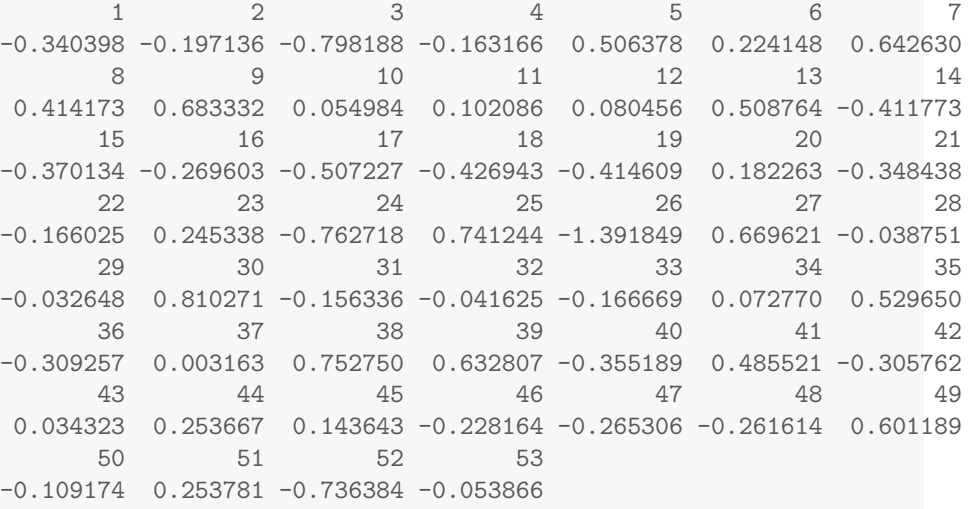

R2\_2<-summary(ufit2)\$r.squared

 $R2_2$ 

[1] 0.6485

```
R2.adj_2<-summary(ufit2)$adj.r.squared
R2.adj_2
[1] 0.6416
sigmahat_2<-summary(ufit2)$sigma
sigmahat_2
[1] 0.464
sigmahat2_2<-sigmahat_2^2
MSE_2<-sigmahat2_2
MSE_2
[1] 0.2153
plot(sqrt(demand) ~ usage)
```
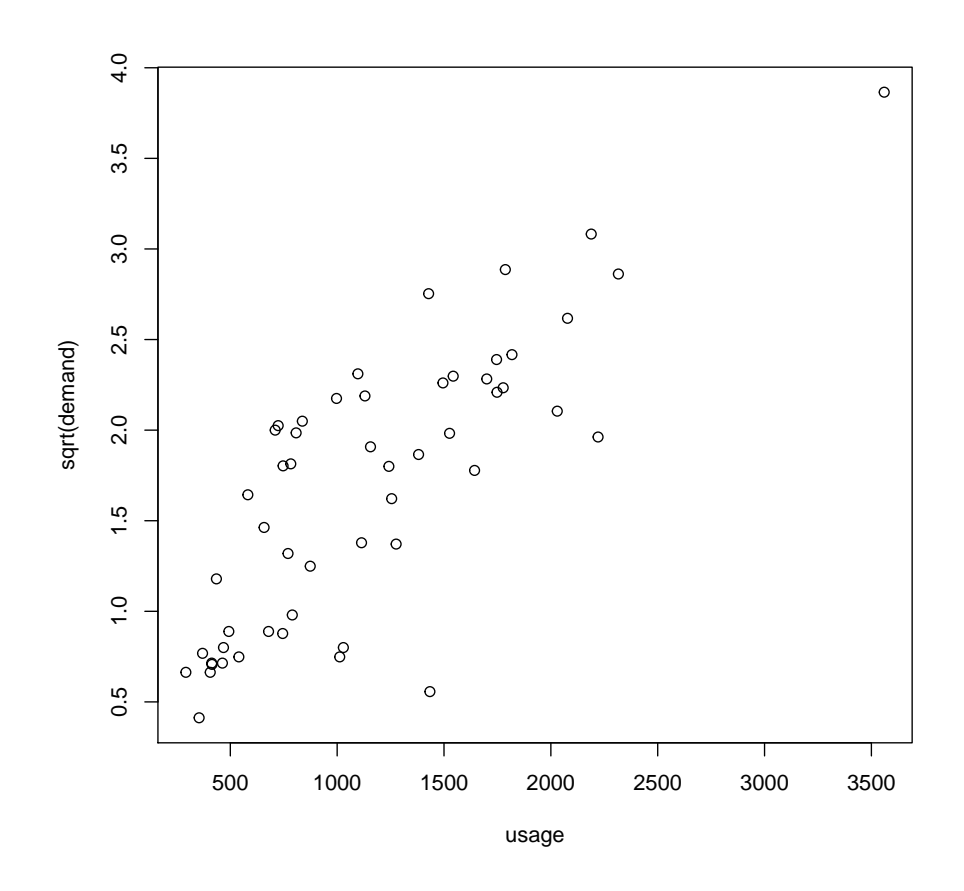

plot(ufit2\$fit,ufit2\$res,xlab="Fitted",ylab="Residuals", main="Square root Response")

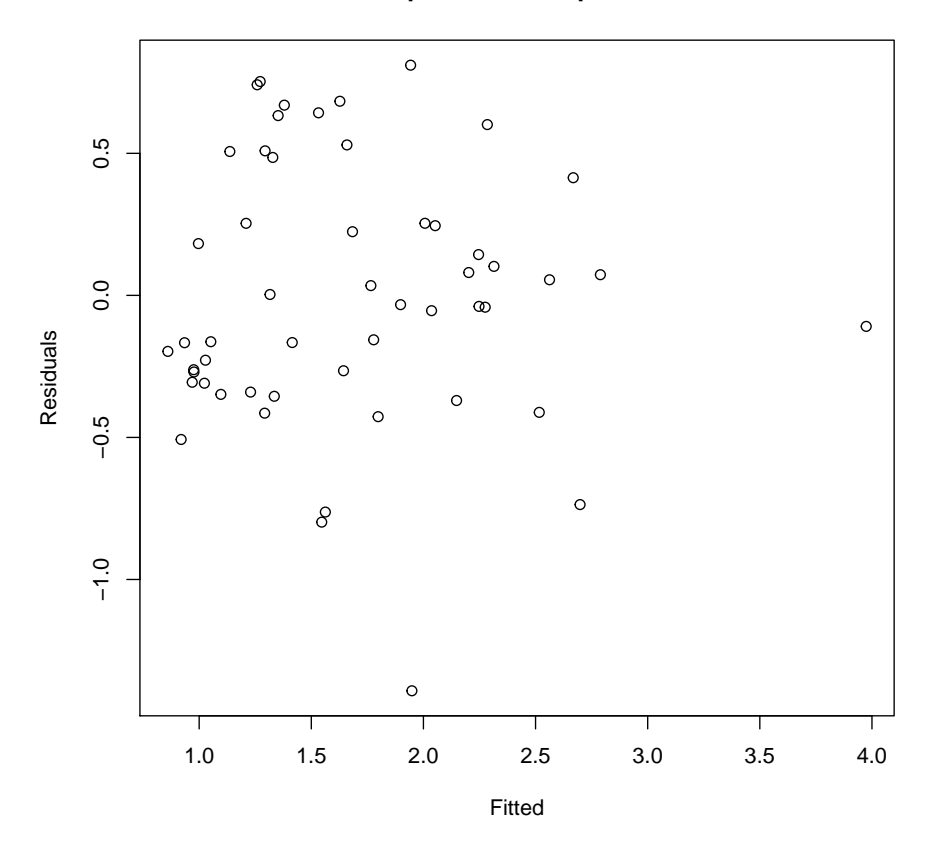

**Square root Response**

## 4 Box-Cox transformation

```
attach(utility)
## The following objects are masked from utility (position 3):
##
## customer, demand, usage
library(MASS)
## Warning: package 'MASS' was built under R version 3.0.3
ufit1 <- lm(demand ~ usage, data=utility)
boxcox(ufit1,plotit=T)
```
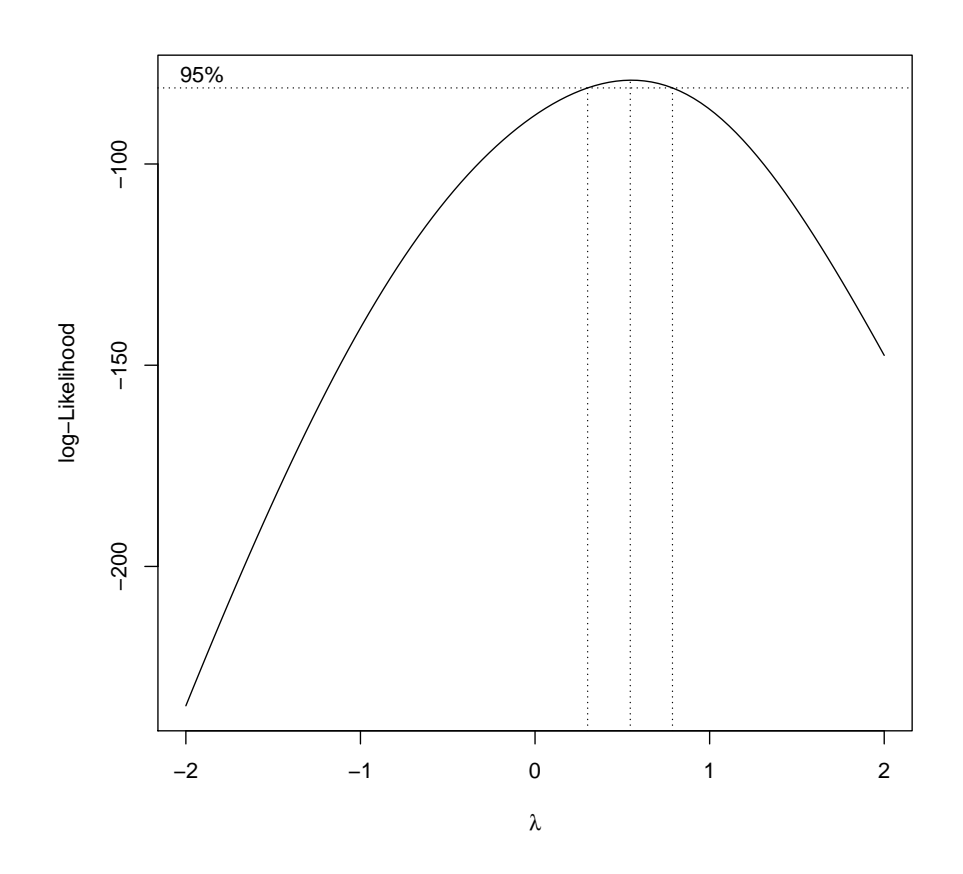

# the plot is too broad boxcox(ufit1,plotit=T,lambda=seq(0.2,1.0,by=0.1))

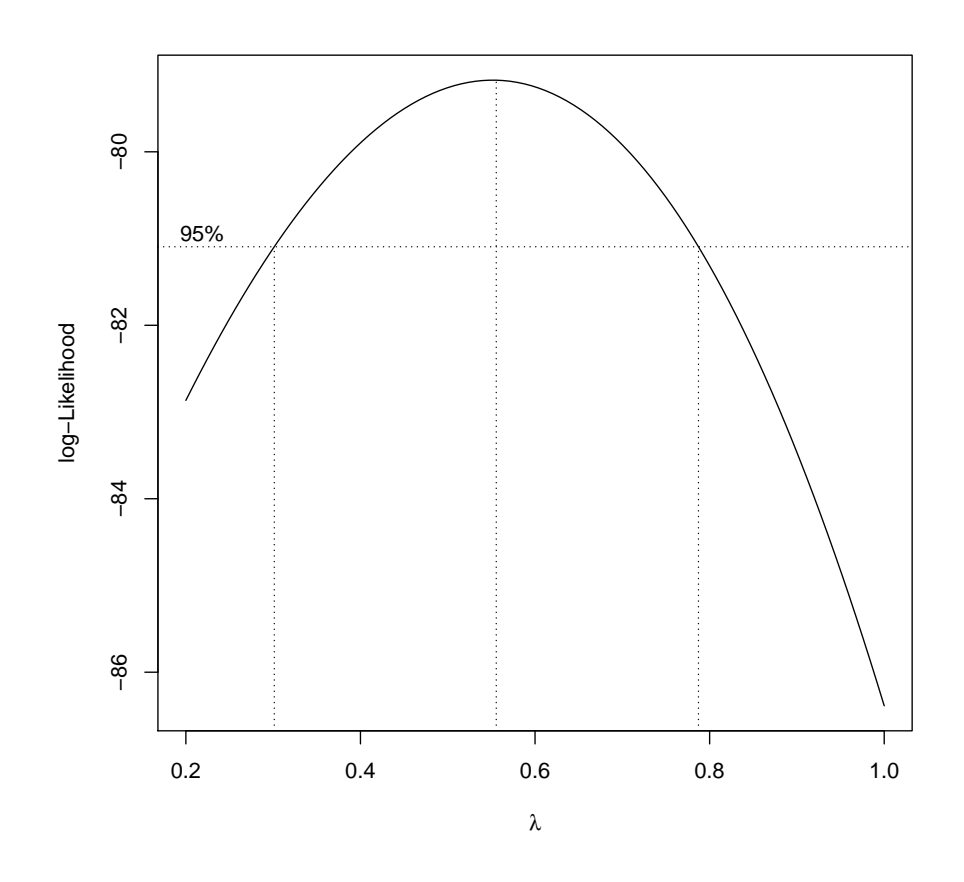

# the 95% C.I. for lambda is [0.3, 0.78]

# 5 weighted least squares

```
attach(food)
ffit1 <- lm(income ~ expense, data=food)
summary(ffit1)
##
## Call:
## lm(formula = income ~ expense, data = food)
##
## Residuals:
```
## Min 1Q Median 3Q Max ## -19287 -4827 -638 7363 16351 ## ## Coefficients: ## Estimate Std. Error t value Pr(>|t|) ## (Intercept) 4.94e+04 4.29e+03 11.5 3.8e-12 \*\*\* ## expense 8.05e+00 3.27e-01 24.6 < 2e-16 \*\*\* ## --- ## Signif. codes: 0 '\*\*\*' 0.001 '\*\*' 0.01 '\*' 0.05 '.' 0.1 ' ' 1 ## ## Residual standard error: 9000 on 28 degrees of freedom ## Multiple R-squared: 0.956,Adjusted R-squared: 0.954 ## F-statistic: 608 on 1 and 28 DF, p-value: <2e-16

#### ffit1\$fit # fitted values

## 1 2 3 4 5 6 7 8 9 10 ## 73589 74796 74273 91497 92503 98458 121276 122000 120954 121477 ## 11 12 13 14 15 16 17 18 19 20 ## 121879 140753 148238 149244 150250 148520 159707 170170 171579 170130 ## 21 22 23 24 25 26 27 28 29 30 ## 170572 171780 171377 184657 182243 192947 206388 203974 202364 205181

#### ffit1\$res # residuals

## 1 2 3 4 5 6 7 8 ## 7875.3 -2135.0 -1928.8 -753.5 6085.4 -1951.4 5298.3 -7867.1 ## 9 10 11 12 13 14 15 16 ## -5139.8 1704.0 9554.6 -189.0 3114.0 -2318.1 -19287.1 -3889.7 ## 17 18 19 20 21 22 23 24 ## -12666.1 8851.0 -5378.5 10602.2 7614.5 13524.3 -15446.3 -12078.2 ## 25 26 27 28 29 30 ## 6608.3 -523.1 -3276.0 -11491.5 16351.2 9136.2

plot(income ~ expense)

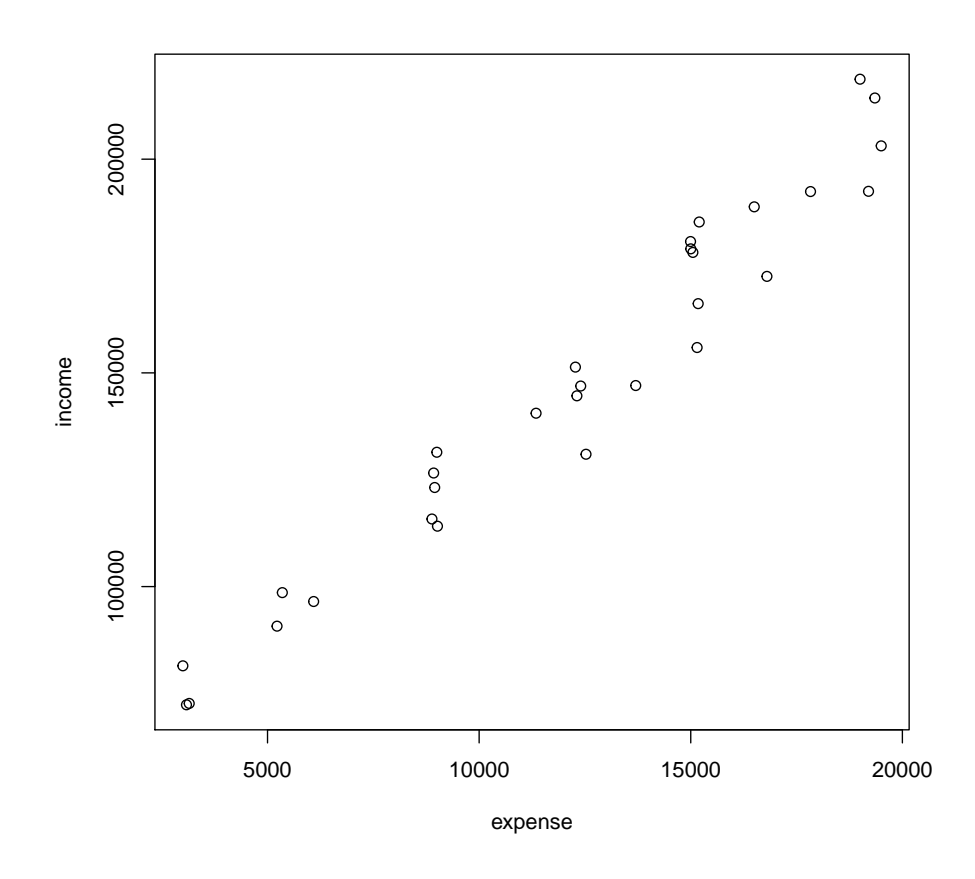

plot(ffit1\$fit,ffit1\$res,xlab="Fitted",ylab="Residuals", main="Untransformed Response")

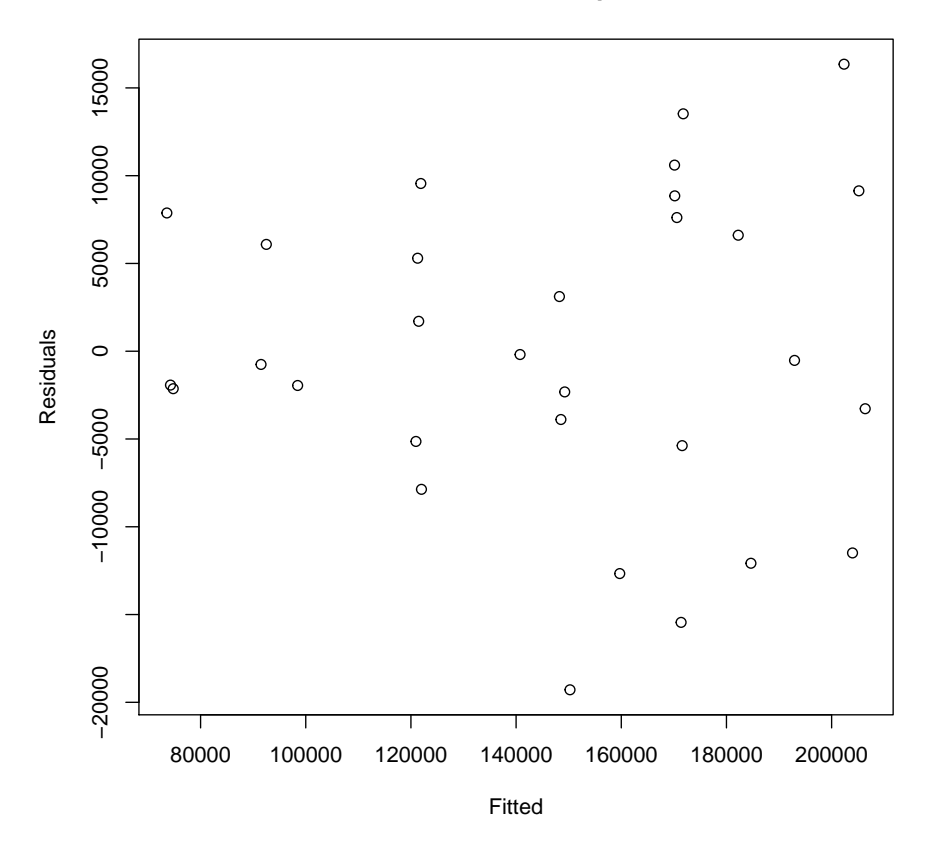

#### **Untransformed Response**

```
sy2<--7376216.04+7819.77*expense
w < -sy2 - 1w
## [1] 6.218e-08 5.795e-08 5.971e-08 2.987e-08 2.902e-08 2.485e-08 1.602e-08
## [8] 1.584e-08 1.610e-08 1.597e-08 1.587e-08 1.229e-08 1.129e-08 1.116e-08
## [15] 1.104e-08 1.125e-08 1.002e-08 9.097e-09 8.986e-09 9.101e-09 9.065e-09
## [22] 8.970e-09 9.001e-09 8.065e-09 8.220e-09 7.573e-09 6.891e-09 7.005e-09
## [29] 7.082e-09 6.948e-09
ffit2 <- lm(income ~ expense, data=food, weights=sy2^-1)
summary(ffit2)
##
## Call:
## lm(formula = income \tilde{ } expense, data = food, weights = sy2^-1)
```

```
##
## Weighted Residuals:
## Min 1Q Median 3Q Max
## -2.022 -0.739 -0.113 0.818 1.676
##
## Coefficients:
## Estimate Std. Error t value Pr(>|t|)
## (Intercept) 5.10e+04 2.51e+03 20.3 <2e-16 ***
## expense 7.92e+00 2.53e-01 31.3 <2e-16 ***
## ---
## Signif. codes: 0 '***' 0.001 '**' 0.01 '*' 0.05 '.' 0.1 ' ' 1
##
## Residual standard error: 0.962 on 28 degrees of freedom
## Multiple R-squared: 0.972,Adjusted R-squared: 0.971
## F-statistic: 979 on 1 and 28 DF, p-value: <2e-16
fit<-sqrt(w)*ffit2$fit # fitted values
res \leftarrow sqrt(w) * fitiz$res # residualsplot(fit,res,xlab="sqrt(w)*Fitted",ylab="sqrt(w)*Residuals",
main="weighted model")
```
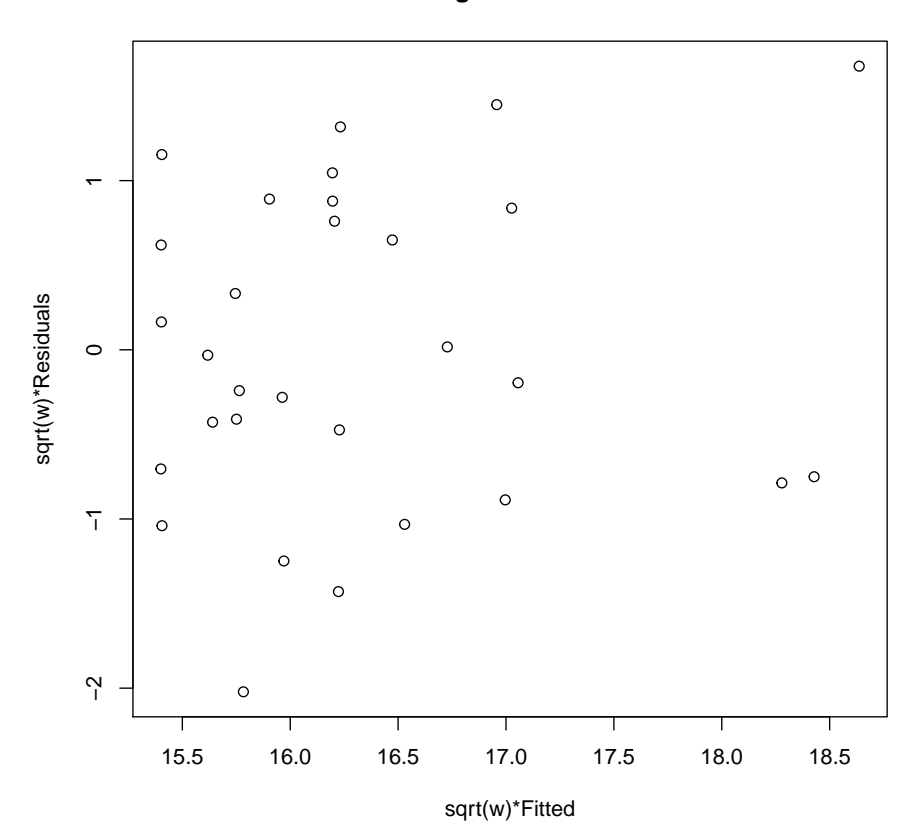

**weighted model**